# LabVIEW를 사용한 IT접지방식 배전계통의 활선절연저항 측정

김용중\*, 김두환\*\*, 김효성\* \* 공주대학교 전기전자제어공학부, \*\* (주)씨엠파트너

# An Insulation Resistance Measurement of IT network using LabVIEW

Yong Jung Kim, Doohwan Kim, Hyosung Kim

\* School of EE and Control Engineering, Kongju National University, \*\* CM Partner Ltd. Co.

#### **ABSTRACT**

원자력발전소, 병원 및 철도와 같이 지속적인 전력공급이 필 요한 시설에서는 IT접지시스템의 적용이 활발해지고 있다. 또 한 자가발전을 통한 DC배전계통에서 IT접지시스템이 사용될 것으로 예측되고 있다. 이러한 IT접지시스템은 전력선의 어느 쪽도 접지하지 않으며, 장비의 외함 만을 접지함으로써 전력선 의 어느 한쪽이 접지되는 사고를 당하더라도 계통의 운전을 정지시키지 않고 고장부위를 찾을 수 있는 시간적 여유가 있 으므로, 계통의 연속적인 운전을 확보할 수 있다. 그러나 이러 한 접지의 장점을 얻기 위해서는 계통의 운전 중에 전력선의 상태를 지속적으로 감시할 필요가 있다. 본 연구에서는 사용자 의 활용도가 높은 LabVIEW 소프트웨어를 이용하여 절연저항 을 모니터링 함으로써 전력선의 절연상태를 지속적으로 감시 하는 활선절연저항측정기를 개발한다.

#### 1. 서론

20세기 중후반부터 병원 등 전원에 민감한 전자장비의 사 용이 증가하는 시설에서 전기품질에 대한 관심이 높아지고 있다[1]. 이에 따라 안정적인 전원의 공급과 전기 사용의 안전 성 확보를 위한 방안 중의 하나로 IT접지시스템의 적용이 활 발해 지고 있다. 또한 태양광발전과 같은 분산형 신재생발전의 DC배전계통에서 IT접지시스템의 사용이 증가될 것으로 예상 된다.

IT접지시스템은 전력선의 어느 쪽도 접지하지 않으며, 장비 의 새시만을 접지함으로써 전력선이 접지 되는 사고를 당하더 라고 계통의 운전을 정지시키지 않고 계통의 연속적인 운전을 확보 할 수 있다. 그러나 이러한 장점을 얻기 위해선 전력이 공급 중인 상태에서 전력선의 절연상태를 지속적으로 감시할 필요가 있다. IEC61557 에서는 이러한 감시를 위하여 Active방 식의 "활선절연저항감시장치"를 설치하도록 규정하고 있다.

본 논문에서는 활선상태에서 절연저항의 측정 및 전력선의 지속적인 절연상태감시를 위해 NI사의 상용 프로그램인 LabVIEW를 이용하여 센서로부터 계측된 데이터를 통해 전력 선의 절연저항을 측정함으로써 실제 전력선의 절연상태를 감 시할 수 있는 기술을 구현하는 연구를 한다.

## 2. 절연저항 모니터링 시스템

신재생에너지를 대표하는 태양광발전시스템은 자가발전형과 계통 연계형으로 구분할 수 있다. 그림 1은 전형적인 태양광발 전시스템의 개념도이다. PV panel에서 생산된 전력은 DC 전 력선을 통해 수용가에 전달되며, 활선절연저항감시장치 (Insulation Monitoring Device; IMD)는 전력선과 대지사이의 절연저항을 측정함으로써 전력선의 절연상태를 감시한다.

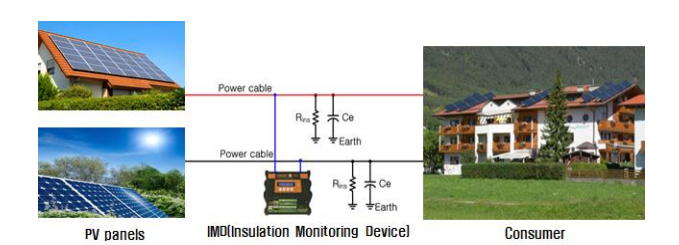

그림 1 태양광 발전시스템 개념도

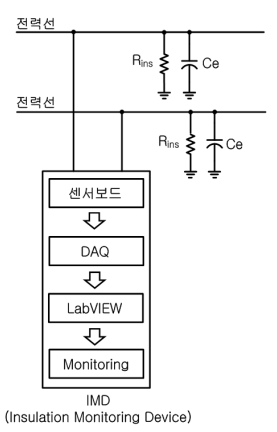

그림 2 제안된 활선절연저항감시장치(IMD)의 구성

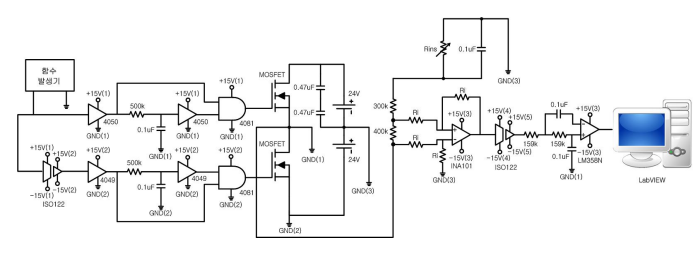

그림 3 제안된 활선절연저항감시장치(IMD) 회로구성

그림 2는 전력선의 절연상태를 감시하기 위한 계측감시 시 스템 구성을 보여주고 있다. 제안된 감시시스템은 전력선의 절 연저항을 측정하기 위해 전력선에 직접 장비를 설치하며, 절연 저항의 변화에 따라 센서보드에 입력되는 전압의 변화를 측정 함으로써, 전력선의 절연상태를 감시한다.

그림 3은 본 연구에서 제안하는 활선절연저항감시장치(IMD) 의 회로구성이다. 활선절연저항감시장치는 활선 상태인 전력선 과 직접 연결되기 때문에 전력선의 고전압으로부터 장치를 보호 하기 위하여 Insolation amplifier를 사용한다.

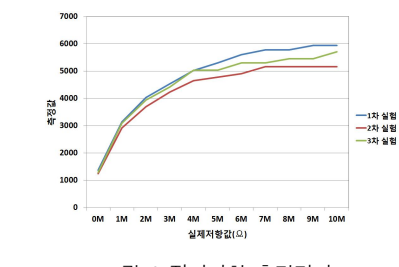

그림 6 절연저항 측정결과

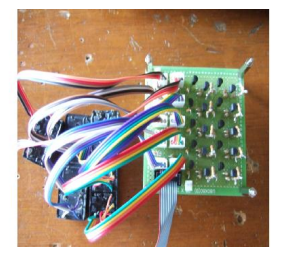

그림 7 절연저항 자동 칼리브래이션 장치

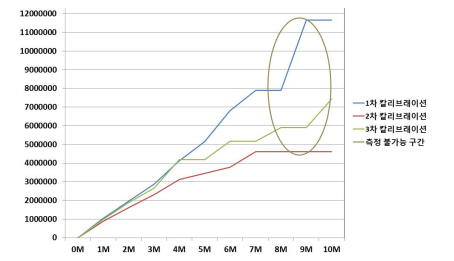

그림 8 절연저항측정 칼리브래이션에 의한 계측 결과

그림 7은 절연저항 자동 칼리브래이션 장치이다. 그림 8은 칼리브래이션 장치를 통해 얻은 기준 측정값을 이용한 절연저 항측정 계측 결과이다. 기준 측정값을 이용한 칼리브래이션을 통해 현재 측정값에 대응하는 절연저항 값을 계산하여 추정함 으로써, 실제 전력선의 절연저항값과 근사한 값을 계측한다.

## 3. 결론

본 논문에서는 IT접지 계통에서 인체와 설비보호를 위해 활 선 상태인 전력선의 절연저항을 측정할 수 있는 활선절연저항 감시장치(IMD)를 개발하고 성능을 검증하였다. 본 연구에서 실제 절연저항 값과 측정값 사이에 비선형성이 발견되었고, 이 를 개선하기 위해 자동 칼리브래이션 장치를 개발하여 실제 절연저항과 측정절연저항의 관계를 선형화 할 수 있었다. 하지 만 절연저항이 커짐에 따라 측정 불가능 구간이 존재하였고, 칼리브래이션에 의한 보정은 장비의 노후상태에 따라 편이현 상이 발생하므로 향후 연구에서는 검출회로의 개선을 통해 근 본적으로 비선형성을 개선할 필요가 있다.

본 논문은 산업통상자원부 기술표준원 제품안전기술기반조성 사업으로 지원된 연구결과입니다 (과제번호: 10043674).

# 참 고 문 헌

[1] A. T. R. Barbosa, F. I, and L. E. S. Spalding, "In a hospital: an electrical safety and information system", Annual International Conference of the IEEE, pp.4427 4430, 2010.

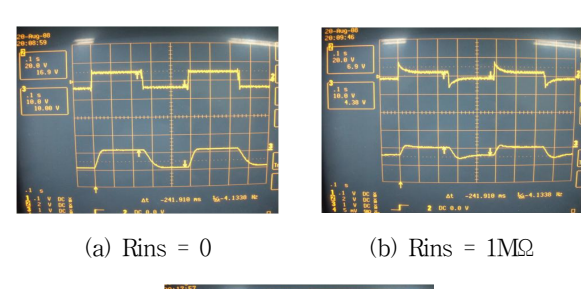

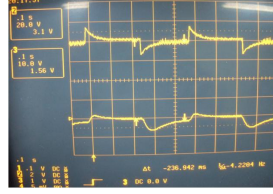

(c) Rins = 10MΩ

그림 4 절연저항 변화에 따른 검출전압파형

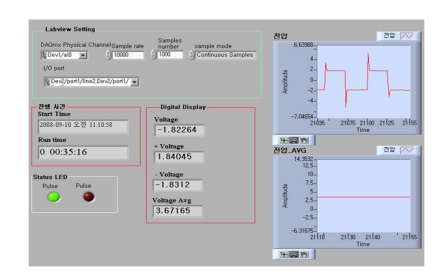

그림 5 GUI에 의한 모니터링 화면

또한, 절연저항 변화에 따른 정밀한 전압 값을 측정하기 위 해 공통이득제거 신호비(CMRR)가 높으며, 고정밀 계측용으로 사용되는 Instrument amplifier를 사용 한다. 본 연구에서는 검 출용 저항으로부터 측정되는 전압 값을 NI사의 USB전원 다기 능 DAQ(USB 6211)를 거쳐 PC에 전송하여 LabVIEW 프로그 램을 통해 전력선의 활선절연저항을 계측한다.

그림 4는 절연저항의 크기가 가변됨에 따라 센서보드를 통 해 측정된 전압파형을 보여준다. 전압파형은 전력선의 절연저 항과 직렬로 연결된 분압저항에 인가된 전압을 측정한 것이며, 절연저항의 크기가 커짐에 따라 측정되는 전압의 크기는 작아 진다. 식 (1)은 절연저항과 측정전압의 관계를 나타낸다. 8 저항으로부터 측정되는 주<br>용 저항으로부터 측정되는 주<br>을 통해 전력선의 활선절연<br>그림 4는 절연저항의 크기<br>측정된 전압파형을 보여준<br>과 직렬로 연결된 분압저항이<br>연저항의 크기가 커짐에 따라<br>다. 식 (1)은 절연저항과 측정<br>다. 식 (1)은 절연저항과 측정<br>V<sub>sen</sub> =  $\frac{400k}{Rins+300k+400k}$ <br>그림 5는 LabVIEW 프로그

$$
V_{sen} = \frac{400k}{Rins + 300k + 400k} \times V_{pp-in}
$$
\n<sup>(1)</sup>

그림 5는 LabVIEW 프로그램의 GUI에 의한 절연상태 모니 터링 화면이며, 모니터링 화면은 현재 전압파형 및 전압 값을 나타낸다.

#### 3 실험결과

그림 6은 3회에 걸친 절연저항 측정실험에 따른 측정결과이 다. 측정그래프를 통해 실제 절연저항 값과 측정값이 비선형적 인 것을 알 수 있다. 그러므로 각 절연저항에 따른 측정값을 기준으로 칼리브래이션을 통해 실제 절연저항값과 측정값이 선형적인 관계를 갖도록 교정할 필요가 있다. 이를 위한 칼리 브래이션 연산은 식 (2)와 같다. 것을 알 수 있다.<br>준으로 칼리브래이션<br>형적인 관계를 갖도록<br>레이션 연산은 식 (2)<br>*Rins* =  $\frac{R^2_{est} - R^1_{est}}{R^2_{test} - R^1_{test}}$ 

$$
Rins = \frac{R_{est}^2 - R_{est}^1}{R_{test}^2 - R_{test}^1} \times (R_m - R_{test}^1) + R_{est}^1
$$
 (2)